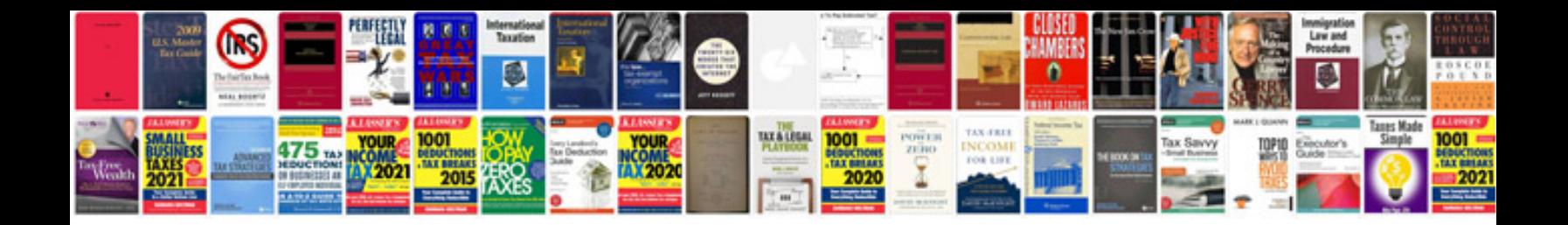

**Dewalt manuals download**

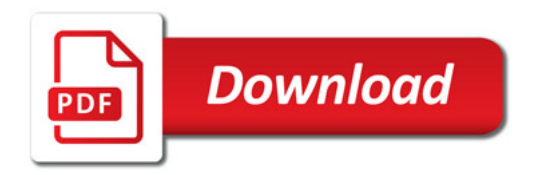

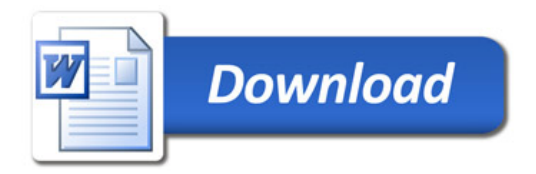